## **BAB 5**

# **KESIMPULAN DAN SARAN**

### **5.1. Kesimpulan**

Berdasarkan penelitian yang telah dilakukan oleh penulis pada data *tweet* tentang wisata di Yogyakarta pada bulan November 2016 hingga Desember 2016 dapat diambil kesimpulan bahwa dengan Metode Apriori dapat digunakan dalam menentukan paket wisata di Kota Yogyakarta meskipun menggunakan *minimum support* kecil data dapat digunakan dan menghasilkan pilihan paketpaket wisata.

#### **5.2. Saran**

Adapun beberapa saran yang disampaikan untuk penentuan paket wisata di Kota Yogyakarta adalah sebagai berikut :

- 1. Dari hasil penelitian ini dapat digunakan untuk Tukang Becak atau Delman dalam menawarkan paket wisata kepada wisatawan yang ada di Kota Yogyakarta*.*
- 2. Dari hasil penelitian ini banyak terdapat data *tweets* yang tidak sesuai dengan harapan penulis karena data yang digunakan terlalu umum seperti wisata jogja, disarankan untuk penulis berikutnya untuk menggunakan kata kunci lebih spesifik seperti Malioboro, Tugu Yogyakarta.

## **DAFTAR PUSTAKA**

- Azizurahman, S. (2011), Analisis Dan Implementasi Metode N-Gram Pada Information Retrieval, Tugas Akhir, Fakultas Teknik Informatika Universitas Telkom.
- Badri Muhmmad,(2012),*Social Media reltaion di Era Web*, Jurnal Risalah Vol. XXI, Edisi April.
- Desky. (2001). *Manajemen Perjalanan Wisata*. Yogyakarta: Adicipta Karya Nusantara.
- Fauzi,A.(2009). *All About Twitter*. Bandung: Mizan Media Utama.

Fürnkranz,J., (2009),"*A Study Using N-gram Features for Text Categorization*," Austrian Research Institute for Artificial Intelligenc.

- Han, J, Kamber, M,& Pei, J.(2006). *Data Mining: Concept and Techniques*, Second Edition. Waltham: Morgan Kaufmann Publishers.
- Han,Jiawei dan Kamber, Micheline,(2006),*Data Mining: Concept and Techniques Second Edition*, Morgan Kaufmann Publishers.
- Kominfo. (2013). *Pengguna Internet di Indonesia 63 Juta Orang*, Jakarta.
- Kusrini dan Emha Taufik Luthfi, 2009, *Algoritma Data Mining*, Yogyakarta: Penerbit Andi.
- Larose D, T., 2005, *Discovering knowledge in data : an introduction to data mining*, Jhon Wiley & Sons Inc.
- Lee, Ickjai, Cai, Guochen, dan Lee, Kyungmi, 2013, *Mining Points-of-Interest Association Rules from Geo-tagged Photos*, 46th Hawaii International Conference on System Sciences.
- Listriani, D. (2016), Penerapan Metode Asosiasi Menggunakan Algoritma Apriori Pada Aplikasi Analisa Pola Belanja Konsumen (Studi Kasus Toko

Buku Gramedia Bintaro), Jurnal Teknik Informatika Vol 9 No. 2, Oktober 2016.

- Lynch, K. (1960). *The Image Of The City.* Cambridge, Massachusetts, and London: The M.I.T. Press.
- Pertiwi, L.A. (2012), Implementasi Algoritma Apriori Dalam Pembuatan Perjalanan Paket Wisata Ke Propinsi Daerah Istimewa Yogyakarta. Skripsi. Fakultas Teknologi Informatika Universitas Kristen Satya Wacana Salatiga.
- Pramudiono, I., 2007, Algoritma Apriori, [http://datamining.japati.net/cgi-bin/indodm.cgi?](http://datamining.japati.net/cgi-bin/indodm.cgi) bacaarsip&117221014.
- Ridwan,M.(2012),*Perencanaan dan Pengembangan Pariwisata*. Medan:PT SOFMEDIA.
- Santa Ana Planning Division. (2010). *City of Santa Anna General Plan : Urban Design Element 1998.* Santa Ana: City Of Santa Ana Planning Division.
- Sujali, (2011). *Geografi Pariwisata dan Kepariwisataan*. Yogyakarta: Fakultas Geografi UGM.
- Turban, E., dkk. 2005. *Decision Support Systems and Intelligent Systems*. Yogyakarta: Andi Offset.
- Ujang, N., & Kum, T. L. (2014). Identification of *Nodes* as Legible Features in the Historical District of Kuala Lumpur. *Australian Journal of Basic and Applied Sciences*, 96-105.
- Ulmer, David, (2002), "*Mining an Online Auctions Data Warehouse*." The Mid-Atlantic Student Workshop on Programming Languagesand Systems. Pace University. http://csis.pace.edu/csis/masplas/p8.pdf.
- Yoeti, A. Oka. (1997). *Perencanaan dan Pengembangan Pariwisata*. Jakarta: PT Pradnya Paramita.

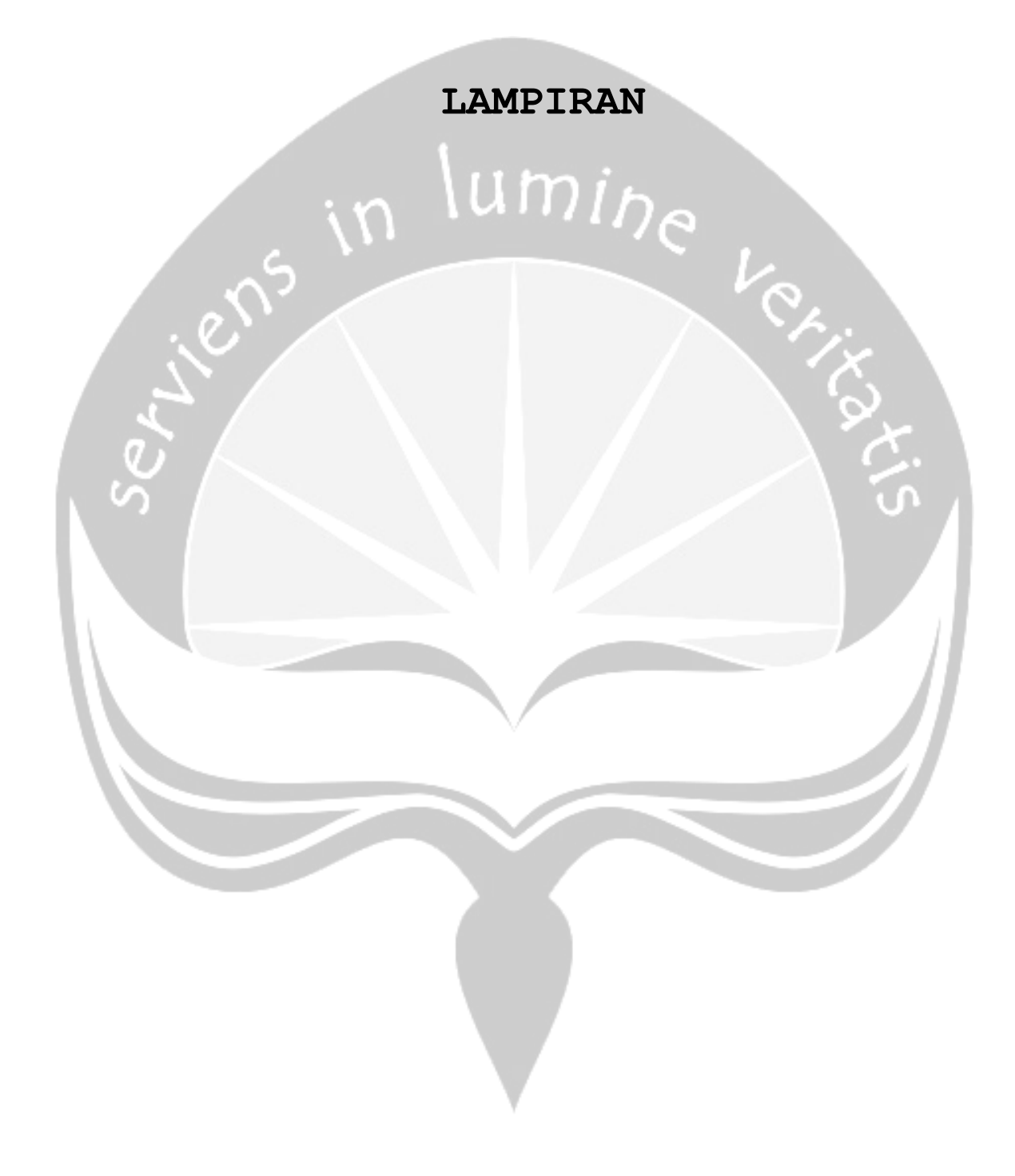

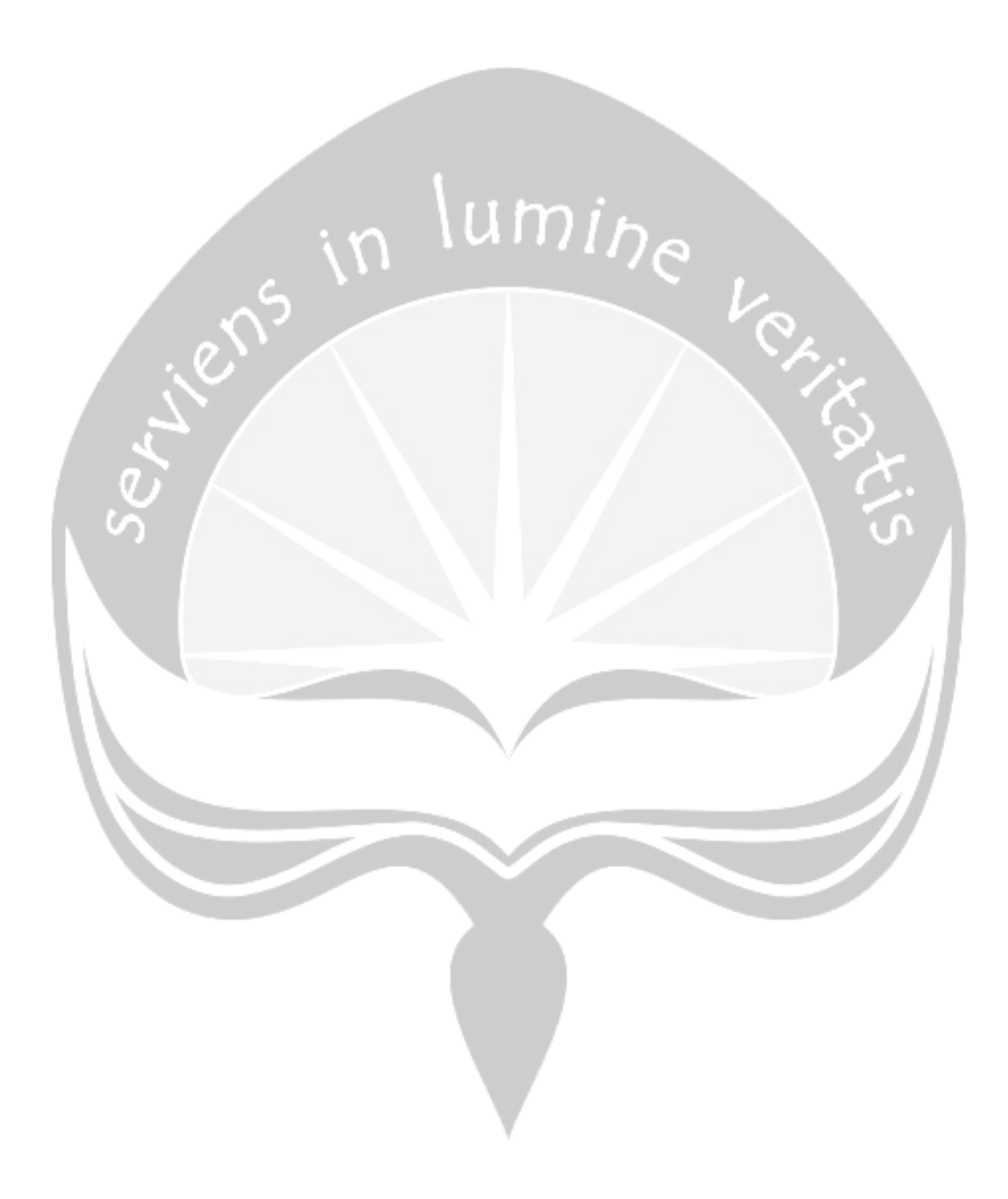

```
1. Kode Program untuk Data Collection dengan bahasa Java
package me.jhenrique.main;
import control.Control;
import java.io.File;
import java.sql.Connection;
import java.sql.DriverManager;
import java.sql.PreparedStatement;
import java.sql.SQLException;
import java.util.List;
import me.jhenrique.manager.TweetManager;
import me.jhenrique.manager.TwitterCriteria;
import me.jhenrique.model.Tweet;
import java.util.List;
import java.util.logging.Level;
import java.util.logging.Logger;
import java.util.regex.Matcher;
import javax.management.Query;
public class Main {
    private static Connection connection;
    public static String url ="jdbc:ucanaccess://";
public static final String
path="E:"+File.separator+"Malioboro.mdb";
 private static final String USERNAME = "Username: ";
private static final String RETWEETS = "Retweets: ";
 private static final String TEXT = "Text: ";
    private static final String DATE ="Date: ";
 private static final String MENTIONS = "Mentions: ";
 private static final String HASHTAGS = "Hashtags: ";
       private static final String LOCATION ="Location:
ð
public static void main(String[] args) throws SQLException, 
ClassNotFoundException {
   /**
    Reusable objects
 */
     Control c= new Control();
                  try {
            connection = 
DriverManager.getConnection(url+path);
            System.out.println("sukses");
         } catch (SQLException ex) {
Logger.getLogger(Main.class.getName()).log(Level.SEVERE, 
null, ex);
 }
  TwitterCriteria criteria = null;
 Tweet t = null;
```

```
dofcriteria = TwitterCriteria.create()
.setQuerySearch("wisata jogja")
.setSince("2016-11-01")
.setUntil("2016-12-10");
List<Tweet> tweets = TweetManager.getTweets(criteria);
int i =1;
for ( Tweet tw : tweets)
System.out.println(i);
System.out.println("### Example 2 - Get tweets by query
search");
System.out.println(USERNAME + tw.getUsername());
System.out.println(RETWEETS + tw.getRetweets());
System.out.println(TEXT + tw.getText());
System.out.println(DATE + tw.getDate());
System.out.println(MENTIONS + tw.getMentions());
System.out.println(HASHTAGS + tw.getHashtags());
System.out.println(LOCATION + tw.getGeo());
System.out.println();
i=i+1:
String sql="INSERT
                      INTO BI (username,
                                            Status,
                                                      tanggal,
retweet,
          favorites, mentions, hastags,
                                                 geo location)
VALUES (?,?,?,?,?,?,?,?,?)";
                                 PreparedStatement
                                                     pStmt
connection.prepareStatement(sql);
                                               pStmt.setInt(1,
                          \frac{1}{2}c.GetRowDataTwitter());
pStmt.setString(1, tw.getUsername().toString());
pStmt.setString(2, tw.getText());
pStmt.setString(3, tw.getDate().toString());
pStmt.setInt(4, tw.getRetweets());
pStmt.setInt(5, tw.getFavorites());
pStmt.setString(6, tw.getMentions());
 pStmt.setString(7,tw.getHashtags());
pStmt.setString(8,tw.getGeo().toString());
 pStmt.executeUpdate();
    \}break;
} while (TweetManager.getTweets (criteria) .size() != 0) ;
 \rightarrow
```

```
2. Kode Program Stopwords
package com.uttesh.exude.stemming;
import com.uttesh.exude.ExudeData;
import com.uttesh.exude.exception.InvalidDataException;
import static com.uttesh.exude.stemming.Stemmer.c;
import static com.uttesh.exude.stemming.Stemmer.path;
import static com.uttesh.exude.stemming.Stemmer.url;
import java.io.File;
import java.io.FileWriter;
import java.io.IOException;
import java.sql.DriverManager;
import java.sql.PreparedStatement;
import java.sql.ResultSet;
import java.sql.Statement;
/**
 *
 * @author Andjar
 */
public class Stopwords {
     /**
      * @param args the command line arguments
     */
     public static void main(String[] args) throws 
InvalidDataException {
        // TODO code application logic here
        String sql = "SELECT * FROM Twitter ";
         System.out.println("Sedang diproses....");
ð
         try
\overline{a} c=DriverManager.getConnection(url+path);
             System.out.println("Berhasil konekk database");
            Statement state = c.createStatement();
             ResultSet rs = state.executeQuery(sql);
             if(rs!=null)
 {
                 while(rs.next())
 {
                    int id = rs.getInt("ID");String username= rs.getString("username");
String inputData = rs.getString("Status");
String tanggal = rs.getString("tanggal");
int retweet = rs.getInt("retweet");
int favorites=rs.getInt("favorites");
String mention = rs.getString("mentions");
String hastags =rs.getString("hastags");
String geo location=rs.getString("geo location");
```

```
String \qquad \qquad \text{output} \qquad \qquad \text{=}ExudeData.getInstance().filterStoppingsKeepDuplicates(inputD
ata);
//String sql2="UPDATE Stopwords set Status = ? where ID =?"; 
//versi edit
String sql2 = "INSERT into stopwords 
values(?,?,?,?,?,?,?,?,?)"; //versi insert
//System.out.println("output ID "+id+" : "+output);
PreparedStatement pStmt = c.prepareStatement(sql2);
// pStmt.setInt(1, c.GetRowDataTwitter());
                                 pStmt.setInt(1, id); 
                                pStmt.setString(2, username);
                                pStmt.setString(3, output);
                                pStmt.setString(4, tanggal);
                                pStmt.setInt(5, retweet);
                                pStmt.setInt(6, favorites);
                                pStmt.setString(7, mention);
                                pStmt.setString(8, hastags);
                                pStmt.setString(9, geo_location);
                                 pStmt.executeUpdate();
\bullet \bullet \bullet \bullet }
                rs.close();
                state.close();
                 c.close();
                 System.out.println("database ditutup");
}
           catch(Exception EX)
\left\{ \begin{array}{ccc} 0 & 0 & 0 \\ 0 & 0 & 0 \\ 0 & 0 & 0 \\ 0 & 0 & 0 \\ 0 & 0 & 0 \\ 0 & 0 & 0 \\ 0 & 0 & 0 \\ 0 & 0 & 0 \\ 0 & 0 & 0 \\ 0 & 0 & 0 \\ 0 & 0 & 0 \\ 0 & 0 & 0 \\ 0 & 0 & 0 \\ 0 & 0 & 0 & 0 \\ 0 & 0 & 0 & 0 \\ 0 & 0 & 0 & 0 \\ 0 & 0 & 0 & 0 & 0 \\ 0 & 0 & 0 & 0 & 0 \\ 0 & 0 & 0 & 0 & 0 \\ 0 & 0 & 0 & 0 System.out.println("Error Reading From database. 
. .");
                System.out.println(EX);
}
 }
}
3. Kode Program N-Gram untuk cari tempat wisata yang ada
package n.gram;
import java.io.File;
import java.io.FileWriter;
import java.io.IOException;
import java.nio.charset.StandardCharsets;
import java.nio.file.Files;
import java.nio.file.Path;
import java.nio.file.Paths;
import java.util.*;
import java.util.function.Function;
import java.util.stream.Collectors;
```

```
import static java.util.stream.Collectors.counting;
```

```
import java.util.stream.Stream;
```

```
/**
 *
 * @author andjar
 */
public class BagiKata {
 public static List<String> ngrams( String str) {
      int n=1;
         List<String> ngrams = new ArrayList<String>();
         String[] words = str.split(" ");
        for (int i = 0; i < words.length - n + 1; i++)
\overline{a}if(words[i].equalsIgnoreCase("tugu")||words[i].equalsIgnoreC
ase("museum")||words[i].equalsIgnoreCase("benteng")||words[i
].equalsIgnoreCase("taman"))
 {
                 n=2; ngrams.add(concat(words, i, i+n));
                 i++;\cup \wedge \rightarrow else
\mathbb{R}^n and \mathbb{R}^n are \mathbb{R}^n . The set of \mathbb{R}^nn=1; ngrams.add(concat(words, i, i+n));
\{x_i\}_{i=1}^N , where \{x_i\}_{i=1}^N}
         return ngrams;
     }
     public static String concat(String[] words, int start, 
int end) {
         StringBuilder sb = new StringBuilder();
        for (int i = start; i < end; i++)sb.append((i > start ? " " : "") + words[i]);
         return sb.toString();
 }
     /**
      * @param args the command line arguments
      */
     public static void main(String[] args) throws 
IOException {
         // TODO code application logic here
        //for (int n = 1; n \le 2; n+1) {
         String temp="";
         String filePath = "E:/testing.txt"; // letak file 
yang akan di pecah per kata
         for (String ngram : ngrams(readLineByLineJava8(
```

```
filePath )))
```

```
 {
                System.out.println(ngram); 
 }
   }<br>private
             static String readLineByLineJava8(String
filePath)
    {
        StringBuilder contentBuilder = new StringBuilder();
        try (Stream<String> stream = Files.lines( 
Paths.get(filePath), StandardCharsets.UTF 8))
\overline{a}stream.forEach(s ->
contentBuilder.append(s).append("\n"));
 }
        catch (IOException e)
 {
            e.printStackTrace();
\mathcal{A} \mathcal{A} return contentBuilder.toString();
\cup }
        static void countWords(String word) throws 
IOException {
        Arrays.stream(word.split("[\\r\\n]+"))
.collect(Collectors.groupingBy(Function.<String>identity(), 
TreeMap::new, counting())).entrySet()
       .forEach(System.out::println);
    }
}
```
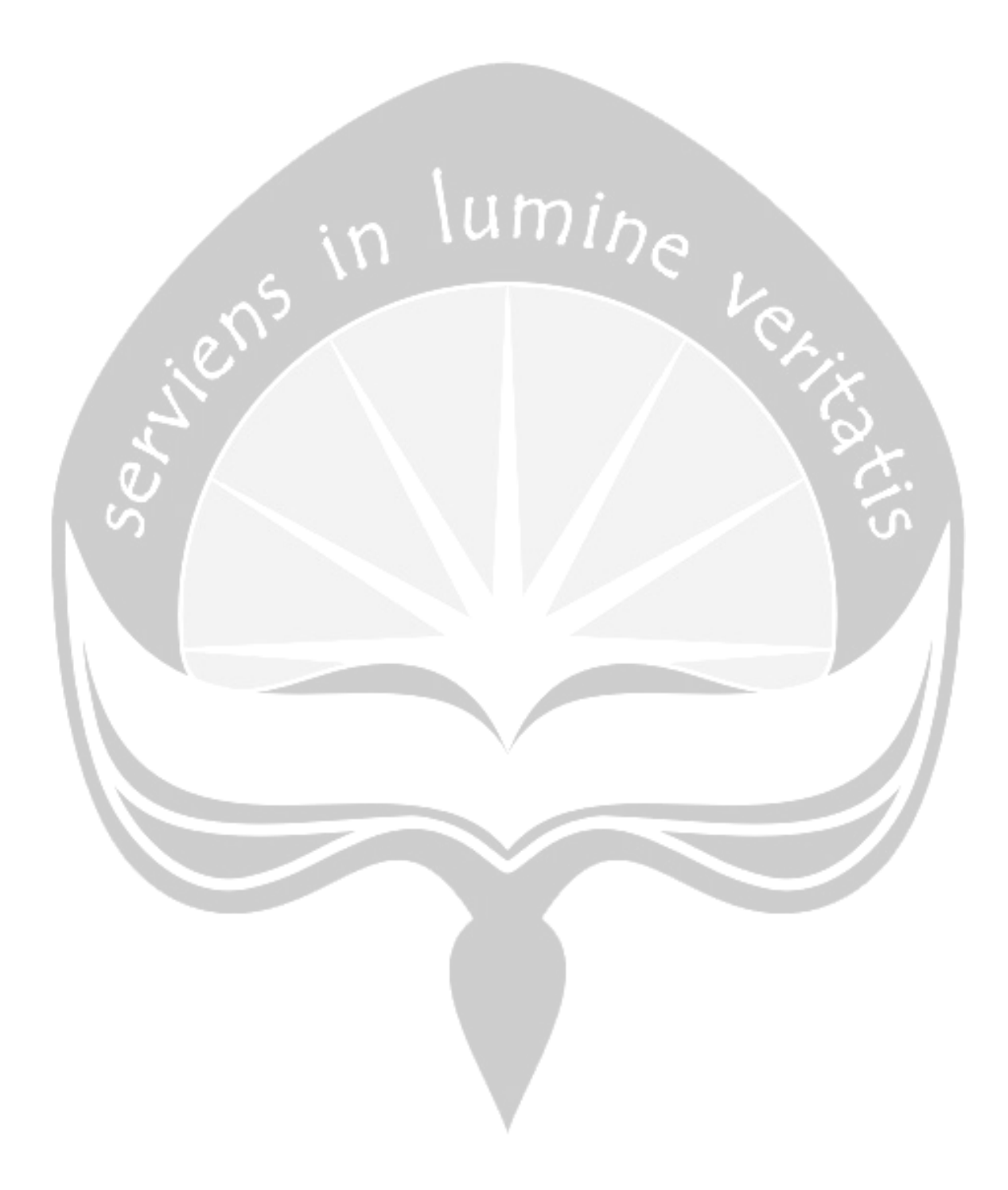

```
== Run information ==Scheme: weka.associations.Apriori -I -R -N 100 -T 0 -C
0.5 -D 0.05 -U 1.0 -M 0.01 -S -1.0 -c -1
Relation: TABEL OLAH ALL-
weka.filters.unsupervised.attribute.Remove-R1-2,11-
13,18,20,25
Instances: 188
Attributes: 18
               Malioboro
               Tugu
               Alun-alun utara
               alun-alun selatan
               taman sari
               benteng vredeburg
               gembira loka
               sindu kesuma
               Stasiun Lempuyangan
               Stasiun Tugu
               Keraton
               BNI 46 Nol Kilometer
               Kotabaru
               Gedung Agung
               Kauman
               Pasar Beringharjo
               Taman Budaya Yogyakarta
               Masjid Agung
=== Associator model (full training set) ===
Apriori
=======
Minimum support: 0.01 (2 instances)
Minimum metric <confidence>: 0.5
Number of cycles performed: 20
Generated sets of large itemsets:
Size of set of large itemsets L(1): 14
Large Itemsets L(1):
Malioboro=Y 84
Tugu=Y 52
Alun-alun utara=Y 46
alun-alun selatan=Y 27
taman sari=Y 36
benteng vredeburg=Y 18
gembira loka=Y 9
Stasiun Lempuyangan=Y 6
Stasiun Tugu=Y 25
```

```
Keraton=Y 53
BNI 46 Nol Kilometer=Y 38
Kauman=Y 2
Pasar Beringharjo=Y 9
Taman Budaya Yogyakarta=Y 4
Size of set of large itemsets L(2): 36
Large Itemsets L(2):
Malioboro=Y Tugu=Y 27
Malioboro=Y Alun-alun utara=Y 13
Malioboro=Y alun-alun selatan=Y 14
Malioboro=Y taman sari=Y 8
Malioboro=Y benteng vredeburg=Y 9
Malioboro=Y gembira loka=Y 3
Malioboro=Y Stasiun Tugu=Y 7
Malioboro=Y Keraton=Y 16
Malioboro=Y BNI 46 Nol Kilometer=Y 8
Malioboro=Y Pasar Beringharjo=Y 5
Tugu=Y Alun-alun utara=Y 6
Tugu=Y alun-alun selatan=Y 3
Tugu=Y taman sari=Y 7
Tugu=Y benteng vredeburg=Y 2
Tugu=Y Stasiun Tugu=Y 4
Tugu=Y Keraton=Y 8
Tugu=Y BNI 46 Nol Kilometer=Y 9
Alun-alun utara=Y alun-alun selatan=Y 6
Alun-alun utara=Y taman sari=Y 6
Alun-alun utara=Y benteng vredeburg=Y 3
Alun-alun utara=Y Stasiun Tugu=Y 3
Alun-alun utara=Y Keraton=Y 15
Alun-alun utara=Y BNI 46 Nol Kilometer=Y 9
alun-alun selatan=Y taman sari=Y 7
alun-alun selatan=Y Stasiun Tugu=Y 3
alun-alun selatan=Y Keraton=Y 6
taman sari=Y Stasiun Tugu=Y 2
taman sari=Y Keraton=Y 17
taman sari=Y BNI 46 Nol Kilometer=Y 3
benteng vredeburg=Y Keraton=Y 3
benteng vredeburg=Y BNI 46 Nol Kilometer=Y 8
gembira loka=Y Keraton=Y 3
Stasiun Lempuyangan=Y Stasiun Tugu=Y 2
Stasiun Tugu=Y BNI 46 Nol Kilometer=Y 3
Keraton=Y BNI 46 Nol Kilometer=Y 2
BNI 46 Nol Kilometer=Y Taman Budaya Yogyakarta=Y 2
Size of set of large itemsets L(3): 15
Large Itemsets L(3):
Malioboro=Y Tugu=Y Alun-alun utara=Y 2
```

```
Malioboro=Y Tugu=Y alun-alun selatan=Y 2
```

```
Malioboro=Y Tugu=Y benteng vredeburg=Y 2
Malioboro=Y Tugu=Y Keraton=Y 4
Malioboro=Y Tugu=Y BNI 46 Nol Kilometer=Y 3
Malioboro=Y Alun-alun utara=Y alun-alun selatan=Y 3
Malioboro=Y Alun-alun utara=Y taman sari=Y 3
Malioboro=Y Alun-alun utara=Y benteng vredeburg=Y 2
Malioboro=Y Alun-alun utara=Y Keraton=Y 3
Malioboro=Y alun-alun selatan=Y taman sari=Y 3
Malioboro=Y alun-alun selatan=Y Keraton=Y 2
Malioboro=Y taman sari=Y Keraton=Y 2
Alun-alun utara=Y alun-alun selatan=Y taman sari=Y 3
Alun-alun utara=Y alun-alun selatan=Y Keraton=Y 2
alun-alun selatan=Y taman sari=Y Keraton=Y 2
Size of set of large itemsets L(4): 1
Large Itemsets L(4):
Malioboro=Y Alun-alun utara=Y alun-alun selatan=Y taman 
sari=Y 2
Best rules found:
   1. Tugu=Y benteng vredeburg=Y 2 ==> Malioboro=Y 2 
\text{Conf}: (1) > \text{lift}: (2.24) \text{ lev}: (0.01) [1] \text{conv}: (1.11) 2. Tugu=Y alun-alun selatan=Y 3 ==> Malioboro=Y 2 
<conf:(0.67)> lift:(1.49) lev:(0) [0] conv:(0.83)
   3. Alun-alun utara=Y benteng vredeburg=Y 3 ==> Malioboro=Y 
     \text{Xconf}: (0.67) > \text{lift}: (1.49) \text{ lev}: (0) [0] \text{conv}: (0.83) 4. Alun-alun utara=Y alun-alun selatan=Y taman sari=Y 3 
==> Malioboro=Y 2 <conf:(0.67)> lift:(1.49) lev:(0) [0] 
conv:(0.83)
   5. Malioboro=Y alun-alun selatan=Y taman sari=Y 3 ==> 
Alun-alun utara=Y 2 <conf:(0.67)> lift:(2.72) lev:(0.01) 
[1] conv: (1.13)
   6. Malioboro=Y Alun-alun utara=Y taman sari=Y 3 ==> alun-
alun selatan=Y 2 <conf:(0.67) > lift:(4.64) lev:(0.01) [1]
conv:(1.28)
   7. Malioboro=Y Alun-alun utara=Y alun-alun selatan=Y 3 ==> 
taman sari=Y 2 <conf:(0.67)> lift:(3.48) lev:(0.01) [1] 
conv:(1.21)
  8. Pasar Beringharjo=Y 9 ==> Malioboro=Y 5
\text{Xconf: (0.56)} > \text{lift: (1.24)} \text{lev: (0.01)} \text{[0]} \text{conv: (1)}9. Tugu=Y 52 == Malioboro=Y 27 <conf:(0.52)lift:(1.16) lev:(0.02) [3] conv:(1.11)
 10. alun-alun selatan=Y 27 ==> Malioboro=Y 14 
<conf:(0.52)> lift:(1.16) lev:(0.01) [1] conv:(1.07)
 11. benteng vredeburg=Y 18 ==> Malioboro=Y 9 
<conf:(0.5)> lift:(1.12) lev:(0.01) [0] conv:(1)
 12. Tugu=Y Keraton=Y 8 == Malioboro=Y 4 <conf:(0.5)>
lift:(1.12) lev:(0) [0] conv:(0.89)
```
13. Alun-alun utara=Y alun-alun selatan=Y 6 ==> Malioboro=Y 3 <conf:(0.5)> lift:(1.12) lev:(0) [0] conv:(0.83) 14. Alun-alun utara=Y taman sari=Y 6 ==> Malioboro=Y 3 <conf:(0.5)> lift:(1.12) lev:(0) [0] conv:(0.83) 15. Alun-alun utara=Y taman sari=Y 6 ==> alun-alun selatan=Y 3 <conf:(0.5)> lift:(3.48) lev:(0.01) [2] conv:(1.28)

16. Alun-alun utara=Y alun-alun selatan=Y 6 ==> taman sari=Y 3 <conf:(0.5) > lift:(2.61) lev:(0.01) [1] conv:(1.21)

17. Taman Budaya Yogyakarta=Y 4 ==> BNI 46 Nol Kilometer=Y 2 <conf:(0.5)> lift:(2.47) lev:(0.01) [1] conv:(1.06)